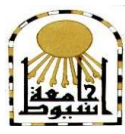

 **كمية التربية كمية معتمدة من الهيئة القومية لضمان جودة التعميم إدارة: البحوث والنشر العممي ) المجمة العممية( =======** 

# استخدام الكتاب الإلكتروني التفاعلى لتدريس الحاسب الآلى **وتنوية تعض ههارات إنتاج الفيذيى لذي تالهيذ املذارس اإلعذادية املهنية للصن**

**لجنة اإلشراف أ.د /محذي حموذ حموذ الثيطار أ.م . د /هارياى هيــالد هنصىر أستاذ المناهج وطرق تدريس أستاذ المناهج وطرق تدريس المساعد التعميم الصناعى تكنولوجيا التعميم كمية التربية – جامعة اسيوط كمية التربيه – جامعة اسيوط**

**إعـــــــــــــداد** 

**صحز عثذاحلويذ كاهل حموذ** موجه أول تكنولوجيا التعليم بديوان مديرية التربية والتعليم بأسيوط **لمتسجيل لدرجة الماجستير في التربية تخصص "المناهج وطرق تدريس تكنولوجيا التعميم**

 **المجمد الثامن والثالثون– العدد العاشر – جزء ثاني - أكتوبر 2222م**  [http://www.aun.edu.eg/faculty\\_education/arabic](http://www.aun.edu.eg/faculty_education/arabic)

**استخدام الكتاب اإللكتروني التفاعمي أ.م . د / ماريان ميــالد منصور** 

**مستخمص البحث** 

**هدف البحث:** ىدف البحث الى تنمية بعض ميارات انتاج الفيديو بأستخدام الكتاب الالكترونى التفاعلى ضمن مقرر الكمبيوتر وتكنولوجيا المعلومات والاتصالات ، الفصل الدراسى الثانى لدى تلاميذ الصف الثانى الاعدادى صم . وتكونت مجموعة البحث من (٢٥) تلميذ من تالميذ مدرسة االمل االعدادية المينية بنين لمصم – محافظة اسيوط – تم تقسيميم الى مجموعتين : الاولى المجموعة الضابطة (١٣) تلميذا والثانية المجموعة التجريبية (١٢) تلميذا . درست المجموعة الضابطة بالطريقة المعتادة ، درست المجموعة التجريبية بإستخدام الكتاب االلكترو نى التفاعمى فى نفس التوقيت ونفس الفترة الزمنية من الفصل الدراسى الثانى لمعام الدراسى /4243 4244م . وتمثمت مواد البحث واالدواتو فى قائمة ميارات انتاج الفيديو المتضمنه ضمن وحدة انتاج ومعالجة ملفات الفيديو ، كتاب الكتروني تفاعلى ، دليل معلم ، إختبار تحصيمى ، بطاقة مالحظة . وبعد التأكد من ثبات االدوات وصدقيا قامت الباحثة بتطبيق الادوات على مجموعتى البحث قبليا وبعديا ، ثم تم معالجة البيانات إحصائيا . وقد أظيرت نتائج البحث ان استخدام الكتاب االلكترونى التفاعمى أدى الى تنمية ميارات انتاج الفيديو لدى تلاميذ الصف الثانى الاعدادى الصم ، وكانت أهم التوصيات هى ضرورة تبنى استخدام الكتاب الاكتروني التفاعلى فى تدريس مقرارات دراسية مختلفة .

**ــــــــــــــــــــــــــــــــــــــــــــــــــــــــــــــــــــــــــــــــــــــــــــــــــــــــــــــــــــــــــــــــــــــــــــــــــــــــــــــــــــــــــــــــــــــــــــــــــــــــــــــــــــــــــــــــــــــــــــــــــــــــــــــــــــــــ**

**الكممات المفتاحية** : الكتاب االلكترونى التفاعمى – تنمية ميارات انتاج الفيديو.

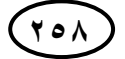

#### **Abstract**

The aim of The research is to develop some video production skills by using the interactive e-book within the course of Computers Information, communication and technology ،the second tearm for first year preparatory students .The research group consisted of (25) students of Al-Amal Preparatory Vocational School for the Deaf Boys – Assiut Governorate. They were divided into two groups: the first was the control group  $(13)$  and the second was the experimental group $(12)$ students . The control group studied in theusual way, and the experimental group studied using the interactive e-book Strategy at the same time and the same period of time from the second tearm of The Academic year 2021/2022. .The research materials and tools were: In the list of video production skills Included within the video file production and processing unit , Interactive e-book , teacher guide, Achievement test, note card. After ensuring the stability and validity of the tools, the researcher applied the tools to the two groups of research, pre and post, and then the data was processed statistically. The results of the research showed that the use of the Interactive e-book led to the Developing video production skills among deaf second year preparatory students. , and the most important recommendations were the necessity of adopting the Interactive e-book in teaching different courses.

**key words:** Interactive e-book - developing video production skills

 **أ.د / حمدى محمد محمد البيطار استخدام الكتاب اإللكتروني التفاعمي أ.م . د / ماريان ميــالد منصور أ/ سحر عبدالحميد كامل محمد**

**مقدمة** :

تؤدي التكنولوجيا دورا كبيرا في خدمة جميع مجاالت الحياة وخاصة مجال التعميم والتعمم سواء فيما يخص الطالب العاديين أو ذوي االحتياجات الخاصة، فقد أصبح اعتماد أي نظام تعليمي على تكنولوجيا التعليم ضرورة من الضرورات لضمان نجاح تلك النظم فهي جزء لا يتجزأ في بنية منظومتها. ويحاول كثير من التربويين الاستفادة مما تقدمه التكنولوجيا من إمكانات بهدف تطوير عمليتي التعليم والتعلم ورفع مستوى كفاءة الأداء، وتعد المناهج الخاصة بمدارس الصم من أكثر المناىج احتياجاً لالستفادة من تكنولوجيا التعميم لرفع مستوى كفاءة الأداء والتغلب على الصعوبات التي تواجه تلاميذها في عملية التعليم وإثارة دافعيتهم للتعلم .  $\vdots$ 

**ــــــــــــــــــــــــــــــــــــــــــــــــــــــــــــــــــــــــــــــــــــــــــــــــــــــــــــــــــــــــــــــــــــــــــــــــــــــــــــــــــــــــــــــــــــــــــــــــــــــــــــــــــــــــــــــــــــــــــــــــــــــــــــــــــــــــ**

وقد أشار إبراهيم عبدالفتاح (٢٠٠٩،٥٦٠) إلى أنه يجب على المجتمع أن يولي الأفراد ذوي الاحتياجات الخاصة عامة والمعاقين سمعيا خاصة مزيدا من الاهتمام وذلك لأن عددهم لا يستهان به، كما أشارت نتائج دراسته أيضاً إلى الاهتمام بإستراتيجيات التعلم بمساعدة الحاسب حيث إن ذلك يساهم في حل العديد من المشكلات التربوية لدى التلاميذ المعاقين سمعيا بصفة خاصة والتالميذ ذوي االحتياجات الخاصة بصفة عامة ومن ىذه المشكالت عمى سبيل المثال، انخفاض مستوى التحصيل في بعض المواد . (\*)

وأشار أحمد عبدالله (٢٠٠٥،١٣٦) فى دراسته إلى أن الكتاب الإلكتروني هو أداة تكنولوجية حديثة تهدف إلى تهيئة المناخ للتلميذ لكي يتفاعل تدريجياً مع الوسائط التعليمية من خلال الحاسبات الإلكترونية، كما أنها تزود التلميذ بمناخ تزبوي تعليمي يتوافر فيه الوسائط التعليمية المتعددة في وحدة متكاملة لأشكال البيانات والمعلومات التي تم اختيارها من مصادر تقميدية متنوعة لكي تكون في نسق نظامي واحد ، الذي يمكن أن يديره الحاسب اآللي، يتضمن أنواع من الوسائط المتعددة من تسجيالت مرئية ورسوم وصور متحركة وبعض مشاىد من شرائط الفيديو ولقطات من الأفلام التعليمية مع خلفية مناسبة لما هو معروض.

وانطلاقاً مما سبق، ولأهمية استخدام الحاسب الآلي وبرامجه للصم، والتي منها الكتاب اإللكتروني التفاعمي جاء البحث الحالى قيد دراسة أثر استخدام الكتاب اإللكتروني التفاعمي في تنمية بعض ميارات إنتاج الفيديو لدى تالميذ الصف الثاني اإلعدادي الميني لمصم .

**مشكمة البحث:**

تمثلت مشكلة البحث فى انخفاض مستوى الجانب المعرفى والأدائى لتعلم مهارات انتاج الفيديو لدى تلاميذ الصف الثانى الاعدادى المهنى الصم بمقرر الحاسب الآلبي ، ويتم التصدى ليذه المشكمة من خالل استخدام الكتاب االلكترونى التفاعمى فى تدريس ميارات انتاج الفيديو الخاصة بمقرر الحاسب الالي لتلاميذ الصف الثاني الاعدادى المهنى للصمم.

وقد أكدت بعض الدارسات السابقة وجود صعوبات تعلم بصفة عامه لدى التلاميذ الصم و أوجو قصور عديدة تتعمق بإكسابيم الميارات التكنولوجية المرتبطة باستخدام الحاسب وبرامجه بصفة خاصة ومن هذه الدراسات : دراسة (اسلام محمد ، ٢٠١٦) و دراسة (إبراهيم عبدالفتاح ، ٢٠٠٩) و دراسة ( أحمد السيد ٢٠٠٢٠). ودراسة ( سميرة أبوزيد ٢٠٠٣٠).

ومن منطلق اعتماد الكتاب الإلكتروني التفاعلي على شاشات تعتمد على حاسة البصر ويراعي الفروق الفردية بينيم. وىذا ما يحتاجو طالب مدارس الصم ، لرفع مستوى تحصيلهم الدراسي و رفع مستوى الكفاءة في أداء المهارات المطلوبة في منهج الحاسب الآلي .

وقد وقع اختيار الباحثة عمى موضوع " إنتاج و معالجة الفيديو " من كتاب " الكمبيوتر ونكنولوجيا المعلومات والاتصالات" المقرر لتلاميذ الصف الثانى الإعدادي المهنى للصم وللتأكد من المشكلة على أرض الواقع ، قامت الباحثة بما يلي كدراسة استكشافية:

- لمتأكد من وجود ضعف بالجوانب المعرفية لميارات إنتاج الفيديو، تم تطبيق اختبار التحصيل المعرفي على مجموعة مكونة من (١٠ تلاميذ) من تلاميذ الصف الثاني الإعدادي المهني للصم والتي أظهرت نتائجها أن ٨ من التلاميذ حصلوا على أقل من ٥٠% من الدرجة .
- لقياس الجوانب الأدائية لبعض مهارات إنتاج الفيديو تم تطبيق بطاقة الملاحظة من إعداد الباحثة على مجموعة من تلاميذ المدرسة الإعدادية المهنية للصم بلغ عددها (١٠ تلاميذ) و جاءت النتائج تظير تدني مستوى التحصيل المعرفي ومستوى كفاءة أداء ميارة إنتاج الفيديو لدى تالميذ الصف الثانى االعدادى الصم .

#### أسئلة البحث:

١. ما التصميم التعليمي للكتاب الإلكتروني التفاعلي في مادة الحاسب الألي للصف الثاني الإعدادي المهني للصم؟

 **أ.د / حمدى محمد محمد البيطار استخدام الكتاب اإللكتروني التفاعمي أ.م . د / ماريان ميــالد منصور أ/ سحر عبدالحميد كامل محمد**

.4 ما أثر استخدام الكتاب اإللكتروني التفاعمي عمى الجانب المعرفي لميارات إنتاج الفيديو لدى تلاميذ الصف الثاني الإعدادى المهني للصم (مجموعة البحث)؟

**ــــــــــــــــــــــــــــــــــــــــــــــــــــــــــــــــــــــــــــــــــــــــــــــــــــــــــــــــــــــــــــــــــــــــــــــــــــــــــــــــــــــــــــــــــــــــــــــــــــــــــــــــــــــــــــــــــــــــــــــــــــــــــــــــــــــــ**

.5 ما أثر استخدام الكتاب اإللكتروني التفاعمي عمى الجانب األدائى لميارات إنتاج الفيديو لدى تلاميذ الصف الثاني الإعدادي المهني للصم (مجموعة البحث)؟

**هدفا البحث:**

- .3 تنمية الجانب المعرفي لبعض ميارات إنتاج الفيديو لدى تالميذ الصف الثاني اإلعدادى المهني للصم.
- ٢. نتمية الأداء المهارى لمهارات إنتاج الفيديو لدى تلاميذ الصف الثانى الإعدادى المهنى للصم.

مصطلحات البحث:

#### **الكتاب اإللكتروني التفاعمي: ( Book Electronic Interactive)**

يعرف رامي داوود ) 422: ، 58( الكتاب اإللكتروني التفاعمي ىو وسيط معموماتي رقمي يتم إنتاجه عن طريق دمج المحتوى النصبي للكتاب من جانب ، وتطبيقات البيئة الرقمية الحاسوبية من جانب آخر ؛ و ذلك لإنتاج الكتاب في شكل إلكتروني يكسبه المزيد من الإمكانات والخيارات التي تتفوق بها البيئة الإلكترونية الافتراضية على البيئة الورقية للكتاب .

وتعرفه الباحثة إجرائياً بأنه هو مصدر تعلم إلكتروني ينتاول موضوع إنتاج الفيديو، يتم تصميمه وفقاً لمبادىء التصميم التعليمي ، ويمثل بيئة تعليمية متكاملة تحوي العديد من اإلمكانات ، كالوسائط المتعددة واالختبارات واألنشطة.

## **مهارات إنتاج الفيديو : (skills production Video(**

يعرف حسن شحاتة ، زينب النجار (٢٠٠٣،٣٠٢) المهارة بأنها أي شيء تعلمه الفرد ليؤديه بسهولة ودقة ، و المهارة بشكل عام هى السهولة والدقة فى إجراء عمل من الأعمال وهي نتمو نتيجة لعملية التعليم و من تعريفاتها القيام بعملية معينة بدرجة من السرعة و الإتقان مع اقتصاد في الجيد المبذول.

وتعرفها الباحثة مهارات إنتاج الفيديو إجرائياً بأنها هي القدرة على إنتاج الفيديو وتوظيفو بجودة عالية بأقل جيد ووقت وتكمفة**.**

#### **( The deaf) : األصم**

يعرف عمرو رفعت (٢٠٠٥، ٤٥) الأصم تربوياً بانه ذلك الطفل الذى ولد فاقداً لحاسة السمع أو أصيب بالصمم فى طفولته قبل اكتساب أو تعلم الكلام مما ترتب عليه عدم قدرته على الاستفادة من السمع، فلا يستطيع فهم الكلام المنطوق أو اكتساب اللغة أو التعلم بالطريقة العادية .

وتعرفه الباحثة إجرائياً بأنه هو ذلك الطالب الذي يعاني من عجز سمعي إلى درجة تحول دون اعتماده عمى حاسة السمع في تعمم مادة الحاسب اآللي سواء باستخدام السماعات أو بدونيا.

**أهمية البحث :**

- قد يسهم في التغلب على المشكلات التعليمية التي تواجه تلاميذ الصف الثاني الإعدادي المهني للصم في مادة الكمبيوتر للوصول إلى أفضل السبل الكفيلة بتحقيق فاعلية التعلم وتنمية بعض ميارات إنتاج الفيديو.
- قد يطور ويحسن أساليب تعميم وتعمم الكمبيوتر من خالل استخدام الكتاب اإللكتروني التفاعلي في العملية التعليمية.
- قد يطور طريقة عرض المادة التعميمية من خالل الكتاب اإللكتروني بدالً من الكتاب التقميدي بما يتناسب مع احتياجات وقدرات ومتطمبات كل تالميذ وبما يتناسب مع التطور التكنولوجي.
- قد ينمي دافعية تالميذ الصف الثاني اإلعدادي الميني لمصم لتعمم مادة الحاسب اآللي عامة و تعلم بعض مهارات إنتاج الفيديو خاصةً .
- قد يوفر كتاب معد خصيصا لذوي اإلعاقة السمعية لمادة الحاسب اآللي في موضوع " إنشاء ومعالجة الفيديو" **منهج البحث :**

سوف يتبع البحث الحالي المنيج التجريبي والتصميم شبو التجريبي ذا المجموعتين للتحقق من صحة الفروض والإجابة عن أسئلة البحث للتعرف على فاعلية استخدام الكتاب اإللكتروني التفاعمي في تنمية ميارات إنتاج الفيديو.

 **أ.د / حمدى محمد محمد البيطار استخدام الكتاب اإللكتروني التفاعمي أ.م . د / ماريان ميــالد منصور أ/ سحر عبدالحميد كامل محمد**

#### **فروض البحث :**

 يوجد فرق ذا داللة احصائية عند مستوى (**0.05**( بين متوسطى درجات تالميذ المجموعة الضابطة والتجريبية فى التطبيق البعدى لإلختبارالتحصيمى لصالح المجموعة التجريبية.

**ــــــــــــــــــــــــــــــــــــــــــــــــــــــــــــــــــــــــــــــــــــــــــــــــــــــــــــــــــــــــــــــــــــــــــــــــــــــــــــــــــــــــــــــــــــــــــــــــــــــــــــــــــــــــــــــــــــــــــــــــــــــــــــــــــــــــ**

 يوجد فرق ذا داللة احصائية عند مستوى (**0.05**( بين متوسطى درجات تالميذ المجموعة الضابطة والتجريبية فى التطبيق البعدى لبطاقة المالحظة لصالح المجموعة التجريبية .

**محددات البحث :**

- **حدود مكانية** : مدرسة األمل اإلعدادية المينية بنين لمصم.
- **حدود بشرية** : تطبيق الدراسة عمى مجموعتين من تالميذ الصف الثاني اإلعدادي الميني "مجمو عو تجريبية " و " مجموعة ضابطة ".
- **حدود موضوعية :** موضوع " إنشاء ومعالجة الفيديو" وىو إحدى موضوعات كتاب الكمبيوتر وتكنولوجيا المعلومات والاتصالات المقرر دراسته لتلاميذ الصف الثاني الإعدادي لمصم باستخدام الكتاب اإللكتروني التفاعمي .

**متغيرات البحث:**

**متغير مستقل:** الكتاب اإللكتروني التفاعمي. **متغيرات تابعة:**

- الجانب المعرفي لدى تالميذ المدارس اإلعدادية المينية لمصم في إنشاء ومعالجة الفيديو. – الجانب المهارى لدى تلاميذ المدارس الإعدادية المهنية للصم في إنشاء ومعالجة الفيديو .

**مواد البحث وأدواته:**

**.1** قائمة بميارات إنتاج الفيديو لتالميذ الصف الثاني اإلعدادي الميني لمصم **.** .4 الكتاب اإللكتروني التفاعمي من إعداد الباحثة. .5 دليل لممعمم الستخدام الكتاب اإللكتروني التفاعمي من إعداد الباحثة . .6 اختبار تحصيمي لقياس الجانب المعرفي المرتبط ببعض ميارات إنتاج الفيديو من إعداد الباحثة.

0. بطاقة ملاحظة لقياس الأداء المهاري المرتبط ببعض مهارات إنتاج الفيديو من إعداد الباحثة.

**خطوات البحث وا - ج ارءاته :**

- -**1** االطالع عمى بعض األدبيات التربوية والدارسات والبحوث السابقة ذات الصمة بموضوع البحث وذلك للتعرف على المعابير الـجيدة لإنتاج الكتاب الإلكتروني التفاعلي ، وإعداد أدوات البحث وإجراءاته.
- -4 إعداد قائمة بميارات إنتاج الفيديو الواجب توافرىا لدى تالميذ الصف الثاني اإلعدادي لمصم وذلك عن طريق-:
- أ- االطالع عمى كتاب الكمبيوتر وتكنولوجيا المعمومات واالتصاالت المقرر دراستو لطالب الصف الثاني اإلعدادي الميني لمصم.
- **ب** استطالع رأي الخبراء والمتخصصين في مجال تكنولوجيا التعميم والمناىج وطرق التدريس .
- **-3** عرض قائمة الميارات عمى مجموعة من المتخصصين في مجال تكنولوجيا التعميم وفي مجال الندريس للصم و الوصول إلى شكلها النهائي .
- -**4** إعداد الكتاب اإللكترونى التفاعمى الذي يشتمل عمى بعض الميارات الالزمة إلنتاج الفيديو باالعتماد عمى إثارة الدافعية لمتعمم وأسس وقواعد إعداد وتصميم الكتاب اإللكتروني التفاعمي .
- -7 تحديد الصورة المبدئية لمكتاب اإللكتروني التفاعمي وما يتضمنو من ميارات ومعارف وإسترانيجيات وعرضه على مجموعة من خبراء تكنولوجيا التعليم والمناهج وطرق التدريس للتأكد من صلاحيته.
- -8 إجراء التعديالت المقترحة التي أوصى بيا الخبراء والمحكمين عمى الكتاب اإللكتروني التفاعلي وذلك للوصول للصورة النهائية للكتاب.

-9 إعداد دليل المعمم الستخدام الكتاب اإللكتروني التفاعمي.

- -: إعداد أدوات البحث ) اختبار تحصيمي وبطاقة مالحظة و مقياس الدافعيو لمتعمم( وعرضيم عمى مجموعة من المحكمين والخبراء لحساب الثوابت اإلحصائية ليم من خالل التجربة االستطالعية.
	- ;- اختيار مجموعتي البحث. -32 التطبيق القبمي ألدوات البحث عمى مجموعتي البحث .

 **أ.د / حمدى محمد محمد البيطار استخدام الكتاب اإللكتروني التفاعمي أ.م . د / ماريان ميــالد منصور أ/ سحر عبدالحميد كامل محمد**

11 – تطبيق مادة المعالجة التجريبية (الكتاب الإلكتروني التفاعلي) على مجموعة البحث . 15-التطبيق البعدي لأدوات البحث على مجموعتي البحث. -35تحميل البيانات إحصائياً لمتوصل إلى النتائج . -36 عرض نتائج البحث وتفسيرىا . -37 تقديم التوصيات والبحوث المقترحة. **اإلطار النظرى لمبحث** : **المحور االول : الكتاب اإللكتروني التفاعمي. مفهوم الكتاب اإللكتروني التفاعمي :**

**ــــــــــــــــــــــــــــــــــــــــــــــــــــــــــــــــــــــــــــــــــــــــــــــــــــــــــــــــــــــــــــــــــــــــــــــــــــــــــــــــــــــــــــــــــــــــــــــــــــــــــــــــــــــــــــــــــــــــــــــــــــــــــــــــــــــــ**

يعرفه عادل عبدالله وأشرف أحمد (٢٠١٦،٩٩) بانه كتاب يمكن تقديمه فى صوره نصية رقمية مكتوبة ومزودة بالعديد من من الوسائل المسموعة والمرئية والمقروءة وىو يقرأ ويشبة فى ترتيبه الكتاب المطبوع ويمكن الحصول عليه من خلال تحميلة من موقع الناشر على االنترنت ويقدم من خالل أنواع متعددة سواء عمى الكمبيوتر أو االقراص المدمجة و اإلنترنت.

وتعرف الباحثه الكتاب الالكتروني التفاعلى بانه عبارة عن ملف رقمي يمثل أحد أشكال التعليم والتعلم لإلكتروني فهو يمثل بيئة تعليمية متكاملة تحتوي على نفس محتوى الكتاب الورقى بالاضافة الى الوسائط المتعددة والأنشطة والاختبارات وأدوات التحكم حيث يتم تحويل الكتاب الورقي إلى نسخة رقمية تحوي صفحات منسقة، تضم كل صفحة من صفحاته مجموعة متنوعة من الوسائط المتعددة مثل النصوص والصور والأصوات والرسومات ومقاطع الفيديو، حيث يُمكن للمتعلم النفاعل معها من خلال قراءة النصوص والاستماع لمقاطع الصوت ومشاهدة الرسومات وحل الأنشطة والتطبيقات المتضمنة في الكتاب والإجابة على الأسئلة وتلقى التغذية الراجعة المباشرة ، وقد سمي بالتفاعلي لأنه يستجيب لأوامر مستخدميه مثل الانتقال من صفحة إلى أخرى وغيرها من الأوامر وهذاالملف الإلكتروني يمكن تخزينه على جهاز الحاسب أو أي وسيمة تخزين أخرى كما يمكن رفعو عمى اإلنترنت .

**برامج إنتاج الكتاب اإللكتروني التفاعمي :**

ذكرت كلية التربية النوعية بقنا(2016) فى مدونة تصميم وإنتاج الكتاب الإلكتروني التفاعمي ان ىناك مجموعة من البرامج التي تستعين بيا عند إنتاج الكتاب اإللكتروني والتي يمكن تصنيفيا الي فئتين وىما :

**أ - البرامج المساعدة :**

وتتمثل في البرامج التي يستعين بيا المصمم في إنتاج الوسائط المتعددة والعناصر التفاعمية التي توضع بالكتاب االلكتروني حيث يستخدم برنامج الورد في معالجة النصوص والكممات و تستخدم برامج مونتاج الفيديو والصوت لمتعديل عمي ممفات الصوت والفيديو مثل برنامج camtasia و تستخدم برامج مونتاج الصوت لتسجيل الصوت و التعديل عمية مثل برنامج mixer audio 3mp و يستخدم برنامج الفوتوشوب في تصميم الغالف والتعديل عمي الصور والرسومات و تستخدم برامج d5 في إنتاج عناصر ثالثية األبعاد مثل برنامج ثري دي ماكس .

**ب - برامج إنتاج الكتاب اإللكتروني التفاعمي :**

تتعدد برامج انتاج الكتب االلكترونية التفاعمية ومن ضمن ىذه البرامج برنامج كتبي )kotobeeauthor )وبرنامج )Pro Maker FlipBook )كما توجد بعض مواقع تتيح فرصة التصميم والنشر للكتب الالكترونية ويمكن ايضا تصميم كتاب الكتروني تفاعلى من خلال برنامج )2016 PowerPoint Microsoft )وقد وقع اختيار الباحثة فى التنفيذ عمى برنامج .(FlipBook)

**المحور الثانى : تنمية مهارات انتاج الفيديو.**

**مفهوم مهارة انتاج الفيديو:**

يعرف حسن شحاتة ، زينب النجار (٢٠٠٣،٣٠٢) المهارة بأنها أي شيء تعلمه الفرد ليؤديه بسهولة ودقة ، و المهارة بشكل عام هى السهولة والدقة فى إجراء عمل ً من الأعمال وهي نتمو نتيجة لعملية التعليم و من تعريفاتها القيام بعملية معينة بدرجة من السرعة و الإتقان مع اقتصاد في الجيد المبذول.

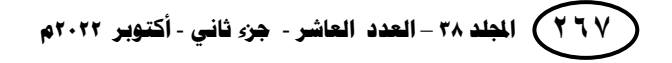

**استخدام الكتاب اإللكتروني التفاعمي أ.م . د / ماريان ميــالد منصور** 

وتعرفها الباحثة مهارة انتاج الفيديو إجرائياً بأنها هي القدرة على إنتاج الفيديو من خلال استخدام احد برامج انشاء ومعالجة الفيديو وتوظيفو بجودة عالية بأقل جيد ووقت وتكمفة**. اهم البرامج التى تستخدم فى انشاء ومعالجة ممفات الفيديو:** أ - برنامج " Kdenlive ": ب –برنامج " Maker Movie " : ج –برنامج " Openshot ": **مهارات استخدام برنامج "Openshot "** ميارة تحميل برنامج openshot . ميارة إضافة وحذف فيديو فى برنامج openshot. ميارة إظيار جز ء معين فقط من الفيديو فى برنامج openshot . ميارة تغيير حجم الفيديو فى برنامج openshot . ميارة إضافة كتابو إلى الفيديو فى برنامج openshot. ميارة حفظ الفيديو بعد التعديالت فى برنامج openshot. **االعتبارات التى يجب األخذ بها عند إنناج الفيديوهات وتعميم ذوى االحتياجات الخاصة** :

**ــــــــــــــــــــــــــــــــــــــــــــــــــــــــــــــــــــــــــــــــــــــــــــــــــــــــــــــــــــــــــــــــــــــــــــــــــــــــــــــــــــــــــــــــــــــــــــــــــــــــــــــــــــــــــــــــــــــــــــــــــــــــــــــــــــــــ**

اشار)عيسى والحفناوي ، 4236( الى ان التطورات التقنية تسارعت في السنوات األخيرة الستخدام وتفعيل تقنيمات ووسائل االتصال في المجال التربوي وواكب ذلك تطور آخر في مكونات عناصر المحتوى الرقمي التفاعمية المتعددة حيث تطور استخدام النص الفائق والفيديو الرقمي والصور ثلاثية الأبعاد النفاعلية وتم العمل على الوسائط المتعددة الناقلة للمحتوى الرقمي لتلك المقررات لمواجهة الفروق الفردية للطلاب مما أدى إلى تفعيل المقررات لتتناسب مع قدرات ذوي االحتياجات الخاصة .

**المحور الثالث : التمميذ األصم بالمدارس االعداديه المهنيه. مفهوم التمميذ االصم :**

قد تم تعريف الصمم فى اللائحه التنظيمية لمدارس وفصول التربية الخاصة من خلال محاضرات أعضاء هيئة التدريس كلية التربية جامعة أسيوط (٢٠١٥،٥٢) انهم الذين فقدوا حاسة السمع او من كان سمعيم ناقصا الى درجة انيم يحتاجون الى اساليب تعميمية لمصم تمكنيم من االستيعاب دون مخاطبة كالمية .

وترى الباحثه انه يمكن تعريف الاصم بانه من فقد حاسة السمع أكثر من أربعين ديسبل في الأذن الأقوى سمعا مقارنة بالشخص البالغ العادي، وثلاثين ديسبل في الأذن الأقوى عند الأطفال او من كان سمعه ناقصا الى درجة انه يحتاج الى اساليب تعليمية للصم تمكنهم من الاستيعاب دون مخاطبة كلامية ، فهو لا يتعلم بالطريقة العادية ولكنه يتعلم بلغة الإشارة وغيرىا من من ميارات االتصال بالصم.

**أهداف التربية الخاصة لمتمميذ االصم :**

توضح محاضرات أعضاء هيئة التدريس كلية التربية جامعة أسيوط (٢٠١٥،٢٠) انه يمكن إجمال أهداف التربية الخاصة للتلميذ الأصم فيما يلي :

> -3 تحقيق الكفاءة الشخصية : Competency Personal -4 تحقيق الكفاءة اإلجتماعية : Competency Social

-5 تحقيق الكفاءة المينية : Competency Vocational

**مهارات االتصال بالتمميذ االصم** :

**يذكر احمد عثمان وسموى عمى )2226022(ان مهارات االتصال بالتمميذ االصم هى :**

#### **أ- قراءة الشفاة : Reading Speech**

هى احدى المهارات الاساسية اللازمه للتواصل مع الصم وهي طريقة تعتمد على حركة الفم وتعبيرات الوجه والزوايا التى يتحدث منها المعلم والمسافة بينه وبين المستمع وعلى قوة ملاحظة الاصم.

#### **ب-لغة اإلشارة :Language Sign**

لغة الاشارة لغه إشارية وحركية مرئية يمكننا من خلالها التعبير عن النفس بتحريك اليدين والجسم والرأس وتعبيرات الوجه وحركات الفم والعينين وبما انها لغةمرئية فإنها تفهم بالنظر وترتكز لغة اإلشارة عمى خمسة مظاىر ىى : )الحركة ، تحديد المكان ، شكل اليد ، تحديد االتجاه ، الحركات غير اليدوية(

**استخدام الكتاب اإللكتروني التفاعمي أ.م . د / ماريان ميــالد منصور** 

#### **ج- الهجاء اإلصبعى : Spelling Finger**

يعد الهجاء الأصبعى جزءا مهما في نظام الاتصال بالأصم ويستعمل مرتبطاً مع لغة الإشارة فى التعبير عن أسماء الأشخاص والعناوين كما أنه يستعمل للتعبير عن الكلمات التى ليس لها إشارات وىو عبارة عن ىجاء الحروف بإستخدام اليد واألصابع بحيث يدل كل وضع عن حرف من الحروف ويمكن الجمع بين لغة الإشارة والأصابع معا لتكوين جملة مفيدة ذات معنى .

**ــــــــــــــــــــــــــــــــــــــــــــــــــــــــــــــــــــــــــــــــــــــــــــــــــــــــــــــــــــــــــــــــــــــــــــــــــــــــــــــــــــــــــــــــــــــــــــــــــــــــــــــــــــــــــــــــــــــــــــــــــــــــــــــــــــــــ**

# **د - االتصال الكمى : Total Communication**

يعرف االتصال الكمى بأنو طريقة تسمح لمتالميذ الصم باستخدام كل الوسائل المتاحو فى عممية االتصال مثل لغة اإلشارة واليجاء االصبعى وقراءة الشفاه إلى جانب كل المعينات السمعيه المتاحه وتعتمد طريقة الاتصال الكلى على فلسفة مفادها أنه لا توجد طريقة تصلح لكل الصم فى كل المواقف بمعنى انه قد تكون هناك طريقة جيدة للاتصال بتلميذ أصم بينما لاتعد كذلك بالنسبة لتلميذ أصم أخر فلكل طالب طبيعته واحتياجاته التي تختلف عن غيره من التلاميذ وعمى ذلك البد أن تتنوع وتختمف طرق االتصال وفقا لمقتضيات الموقف ووفقا لطبيعة الفروق الموجودة بين التالميذ الصم .

### **التصميم التعميمى لمكتاب اإللكتروني التفاعمي:**

 قد قامت الباحثة باالطالع عمى العديد من نماذج تصميم وانتاج الكتاب االكترونى التفاعمى التى يمكن االخذ بيا عند تصميم الكتاب االلكترونى التفاعمى الحالى وكانت ىذه النماذج عبارة عن تمثيل لفظى ورسومى لمعمميات التى تتم فى المراحل المتعاقبة التى تؤدى إلى الحصول عمى كتاب الكترونى فعال وىناك العديد من النماذج التي يمكن االستعانة بيا في تصميم برامج الكمبيوتر وتصميم الوسائط المتعددة والتي يمكن الاعتماد عليها عند تصميم وانتاج الكتاب االلكتروني التفاعمي ومعظم النماذج تعتمد عمي المدخل المنظومي والتي تتفق مع مراحل النموذج العام (ADDIE) للتصميم التعليمي والتي تتمثل في مراحل (التحليل ) (التصميم) (التطوير ) (التنفيذ) (التقويم) بالإضافة الي مرحلة (النشر والتوزيع) .

وقد تم إعداد الكتاب االلكتروني من خالل المراحل الموضحو فيما يمى:

#### **اوال : مرحمة التحميل:**

■ تحليل المشكلة وصياغتها.

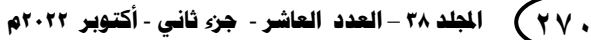

#### **المجمة العممية لكمية التربية – جامعة اسيوط**

**ـــــــــــــــــــــــــــــــــــــــــــــــــــــــــــــــــــــــــــــــــــــــــــــــــــــــــــــــــــــــــــــــــــــــــــــــــــــــــــــــــــــــــــــــــــــــــــــــــــــــــــــــــــــــــــــــــــــــــــــــــــــــــــــــــــــــ**

- تحليل الاهداف العامة للكتاب الالكتروني التفاعلي .
- تحليل خصائص الفئة المستهدفة من الكتاب الالكتروني التفاعلي .
	- تحميل محتوي الكتاب االلكتروني التفاعمي.
	- تحليل الاحتياجات والموارد لإنتاج الكتاب الالكتروني التفاعلي.

### **ثانيا : مرحمة التصميم وتتضمن :**

- إعداد قائمة الأهداف المعرفية المستهدفة .
	- تحديد واختيار وتنظيم المحتوي .
		- اعداد السيناريو.

 **ختيار ب ارمج إنتاج الكتاب اإللكتروني التفاعمي ومعرفة طريقة استخدامها : تحديد وا**

- **أ - البرامج المساعدة :**تم إستخدام برنامج الورد و إستخدام Font Abjadiat Manisi( (Big Ishariatالمخصص لمكتابة بمغة اليجاء االصبعى كما تم إستخدام برنامج(formatfactory−5−6−5−0) لعمل مونتاج للفيديوها التى تم تصويرها للتَرجمة كما تم إستخدام برنامج )OpenShot )لتناولو بالشرح ، كما تم إستخدام برنامج )0\_7\_8\_cam\_free )لتسجيل خطوات التنفيذ العممى عمى سطح المكتب لشرح التطبيق العملي للموضوعات المستهدفة بالشرح فى الكتاب الالكتروني التفاعلى .
- **ب - برامج إنتاج الكتاب اإللكتروني التفاعمي :** تم إستخدام برنامج ) Maker FlipBook (Pro

#### **ثالثا: مرحمة االنتاج :**

- .3 انتاج الوسائط المتعددة التي تم استخداميا في الكتاب االلكتروني التفاعمي فقد تم تناول كل موضوع من الموضوعات الثمانية المتكون منيا الكتاب االلكترونى التفاعمى بالشرح بالمغة العربية وبمغة اليجاء االصبعى حيث تم كتابة صفحات الكتاب االكترونى التفاعمى اوال و اعدادىا عمى ممفات Word كل ممف يختص بدرس محدد مع ترك مساحة فارغة داخل صفحة ال Word الضافة الفيديو المطموب اضافتو فى نفس ىذه الصفحة .
- ٢. الانتاج الفعلي للكتاب الالكتروني فهذه المرحلة تعتبر ترجمة للسيناريو التعليمي الذي قامت الباحثو بإعداده حيث تم استخدام برنامج Pro Maker FlipBook .

**استخدام الكتاب اإللكتروني التفاعمي أ.م . د / ماريان ميــالد منصور** 

**رابعا : مرحمة التقويم وتتضمن:**

التجريب المبدئي للكتاب الالكتروني التفاعلي للتأكد من خلو المحتوي التعليمي والوظيفي للكتاب من الاخطاء الفنية وطريقة العرض واجراء بعض التعديلات التي ظهرت اثناء التجريب

**ــــــــــــــــــــــــــــــــــــــــــــــــــــــــــــــــــــــــــــــــــــــــــــــــــــــــــــــــــــــــــــــــــــــــــــــــــــــــــــــــــــــــــــــــــــــــــــــــــــــــــــــــــــــــــــــــــــــــــــــــــــــــــــــــــــــــ**

- .4 عرض الكتاب االلكتروني عمي مجموعة من الخبراء والمحكمين لمتأكد من مناسبتيا لتحقيق الأهداف، وتسلسل العرض، ومناسبة العناصر المكتوبة والمصورة وجودتها، والترابط والتكامل بين ىذه العناصر، وسيولة االستخدام، باإلضافة إلى كل النواحي التربوية والفنية الأخرى، والمقترحات والتعديلات اللازمة.
	- .5 اجراء التعديل المطموب .

**خامسا: مرحمة االخراج النهائى لمكتاب االلكترونى التفاعمى :**

١. إعداد النسخة النهائية للكتاب الالكتروني التفاعلي على وحدات التخزين الرقمية . .4 توزيع الكتاب االلكتروني عمي وحدات التخزين الرقمية او نشرة عمي االنترنت . **الضبط العممي لإلختبار التحصيمى : حساب معامل ثبات اإلختبار التحصيمى:Reliability**

**أ- طريقة تطبيق واعادة تطبيق االختبار:**

استخدمت الباحثة طريقة اعادة التطبيق لحساب ثبات اإلختبار التحصيمى بعد تطبيقو على العينة الاستطلاعية ثم إعادة التطبيق بفاصل زمني قدرة اسبوعين وقد قامت الباحثه بتطبيق الإختبار التحصيلي وإعادة تطبيقه على عينة إستطلاعية عددها (١١) تلميذ من مجتمع الدراسة ļ هم تلاميذ الصف (٣/٢) بمدرسة الامل الاعدادية المهنية للصم وإعادة تطبيقه فى ذات الظروف الزمانية والمكانية من خلال برنامج APSS بلغت قيمة معامل ثبات الاختبار (٠.٩٩) وهي قيمة مرتفعة تدل على ثبات الإختبار التحصيلي .

## **ب - طريقة ألفا كرونباخ Alph Cronbach Method من خالل برنامج :APSS**

وقد تم حساب معامل الثبات وفق معامل ألفاكرونباخ وكانت النتيجة (٠.٩٤٩) وبما ان معامل الثبات اكبر من ( ٠.٧٠ ) فان معامل الثبات للاختبار التحصيلي قوى .

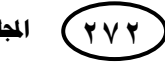

**ج – حساب إتساق االختبار داخميا :**

للتأكد من اتساق الاختبار داخليا قامت الباحثة بحساب معاملات الارتباط بين درجة كل عبارة من عبارات الاختبار ودرجة الاختبار الكلية بعد تطبيقة على العينة الاستطلاعية.

**جدول رقم )1(**

**معامالت االرتباط بين درجة كل عبارة من عبارات االختبار ودرجة االختبار الكمية**

| الارتباط<br>بالدرجة الكلية | الفقرات | الارتباط بالدرجة<br>الكلية | الفقرات | الارتباط<br>بالدرجة الكلية | الفقرات | الارتباط<br>بالدرجة الكلية | الفقرات        |
|----------------------------|---------|----------------------------|---------|----------------------------|---------|----------------------------|----------------|
| $*0.652$                   | 22      | $*0.810$                   | 15      | $*0.652$                   | 8       | $*0.694$                   | 1              |
| $*0.606$                   | 23      | $*0.675$                   | 16      | $*0.833$                   | 9       | $*0.569$                   | 2              |
| $*0.569$                   | 24      | $*0.671$                   | 17      | $*0.671$                   | 10      | $*0.694$                   | 3              |
| $*0.694$                   | 25      | $*0.584$                   | 18      | $*0.694$                   | 11      | $*0.569$                   | $\overline{4}$ |
|                            |         | $*0.675$                   | 19      | $*0.675$                   | 12      | $*0.569$                   | 5              |
|                            |         | $*0.543$                   | 20      | $*0.694$                   | 13      | $*0.569$                   | 6              |
|                            |         | $*0.671$                   | 21      | $*0.631$                   | 14      | $*0.810$                   | 7              |

**\*دالة عند مستوى 0.05**

**حساب صدق اإلختبار:**

يقصد بصدق اإلختبار قدرة اإلختبار عمى قياس ما وضع لقياسو وتم التأكد من صدق اإلختبار بعدة طرق منيا :

**أ . صدق المحتوى :**

حيث تم فحص محتوى الاختبار وتحليل أسئلة لمعرفة تمثيلها للأهداف المعرفية التي يقيسيا االختباروالتاكد من ان االسئمة تغطى جمبع االىداف وقد تم مراعاة ذلك عند القيام بإعداد جدول المواصفات.

**ب . الصدق الظاهرى "صدق المحكمين":**

تم عرض الإختبار على مجموعة من المحكمين في مجال تكنولوجيا التعليم والمناهج وطرق التدريس ومن ثم دراسة أرائيم و مالحظاتيم حول االختبار و تم تنقيح االختبار فى ضوء ما اسفرة عنه هذه الأراء والملاحظات .

**استخدام الكتاب اإللكتروني التفاعمي أ.م . د / ماريان ميــالد منصور** 

**ج . الصدق الذاتى :**

تم حساب الصدق الذاتى عن طريق إستخراج الجذر التربيعى لمعامل ثبات اإلختبار وبحساب القيمة وجد أنها تساوى (٠.٩٩) وهي قيمة تدل على مستوى عال لصدق الإختبار .

**ــــــــــــــــــــــــــــــــــــــــــــــــــــــــــــــــــــــــــــــــــــــــــــــــــــــــــــــــــــــــــــــــــــــــــــــــــــــــــــــــــــــــــــــــــــــــــــــــــــــــــــــــــــــــــــــــــــــــــــــــــــــــــــــــــــــــ**

**د . حساب الصدق التمييزي )صدق المقارنة الطرفية( :**

تم استخدام برنامج SPSS لحساب مجموع الدرجات الكمية لممبحوثين وترتيبيا تنازليا او تصاعديا واخد ثلثي درجات المبحوثين الدرجات الدنيا وكانت (٦،٤،٢،٢)، الدرجات العليا وكانت )58،5658،5:( وحساب متوسط درجات المبحوثين الدنيا ومتوسط درجات المبحوثين العليا وتبين انه توجد فروق ذات دلالة إحصائية (٠.٠٥) بين درجات المبحوثين الدنيا ودرجات المبحوثين العليا مما يبين ان الإختبار التحصيلي صادق فى قدرة تميزه لدرجات التلاميذ.

**الضبط العممي لبطاقة المالحظة**

**حساب معامل ثبات بطاقة المالحظة :Reliability**

**أ- عادة تطبيق بطاقة المالحظة : طريقة تطبيق وا** 

قامت الباحثه بتطبيق بطاقة الملاحظة وإعادة تطبيقها على عينة إستطلاعية عددها (11) تلميذ من مجتمع الدراسة هم تلاميذ الصف (3/2) بمدرسة الامل الاعدادية المهنية للصم عادة تطبيقيا فى ذات الظروف الزمانية والمكانية ومن خالل برنامج وا SPSS يمكن حساب معامل الارتباط بيرسون بين درجات التلاميذ فى التطبيق الاول لبطاقة الملاحظة فى التجربة االستطالعية ودرجات التالميذ فى التطبيق الثانى لبطاقة المالحظة فى التجربة االستطالعية وقد بمغت قيمة معامل ثبات بطاقة المالحظة )0.99( وىى قيمة مرتفعة تدل عمى ثبات بطاقة المالحظة

#### **ب - طريقة ألفا كرونباخ : Alph Cronbach Method**

قد تم حساب معامل الثبات وفق معامل ألفاكرونباخ وكانت النتيجة )0.938( وبما ان معامل الثبات اكبر من (0.70) فان معامل الثبات بطاقة الملاحظة قوى .

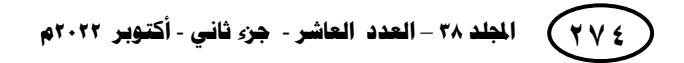

**ج – حساب إتساق بطاقة المالحظة داخميا :**

للتأكد من اتساق بطاقة الملاحظة داخليا قامت الباحثة بحساب معاملات الارتباط بين درجة كل ميارة من ميارات بطاقة المالحظة ودرجة ميارات بطاقة المالحظة الكمية بعد تطبيقيا عمى العينة االستطالعية.

**جدول رقم (٢)** 

#### **معامالت االرتباط بين درجة كل عبارة من عبارات بطاقة المالحظة ودرجة بطاقة المالحظة الكمية**

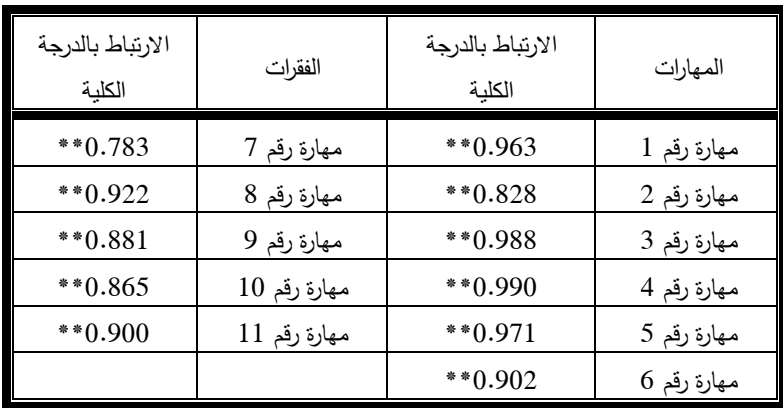

يتضح من الجدول رقم (٢) ارتفاع معاملات الثبات لابعاد ومجموع البطاقة مما يدل على ثبات بطاقة ملاحظة المهارات الأدائبة

**حساب صدق بطاقة المالحظة: Validity**

 **اعتمدت الباحثة فى حساب صدق بطاقة المالحظة عمى ما يمى :**

**أ - الصدق المنطقى لبطاقة المالحظة )صدق المحكمين( :Validity Logical**

تم عرض بطاقة المالحظة عمى مجموعة من المحكمين فى مجال تكنولوجيا التعميم والمناىج وطرق التدريس ومن ثم دراسة أرائيم و مالحظاتيم حول بطاقة المالحظة و تم تنقيح بطاقة المالحظة فى ضوء ما اسفرة عنو ىذه األراء والمالحظات حيث تم استبدال فعل يشير المستخدم فى بعض الميارات الى الفعل االجرائى الخاص بالميارة ، كما تم االخذ فى االعتبار ان تحتوى الميارة الواحدة عمى فعل اجرائى واحد فقط بحيث اصبحب بطاقة المالحظة بعد التعديل تحتوى على (11) مهارة اساسية و (122) مهارة فرعية ، وتم تطبيقها على مجموعة الدراسة استطلاعية للاستقرار على صورتها النهائية .

**استخدام الكتاب اإللكتروني التفاعمي أ.م . د / ماريان ميــالد منصور** 

**ب . الصدق الذاتى :**

تم حساب الصدق الذاتى عن طريق إستخراج الجذر التربيعى لمعامل ثبات بطاقة المالحظة وبحساب القيمة وجد أنيا تساوى )0.968( وىى قيمة تدل عمى مستوى عال لصدق بطاقة المالحظة.

**ــــــــــــــــــــــــــــــــــــــــــــــــــــــــــــــــــــــــــــــــــــــــــــــــــــــــــــــــــــــــــــــــــــــــــــــــــــــــــــــــــــــــــــــــــــــــــــــــــــــــــــــــــــــــــــــــــــــــــــــــــــــــــــــــــــــــ**

**ج - الصدق التميزى لبطاقة المالحظة.**

تم استخدام برنامج SPSS لمعرفة ىل ىناك فرق بين متوسط درجات المبحوثين الدنيا ومتوسط درجات المبحوثين العليا وتبين انه توجد فروق ذات دلالة إحصائية (0.05) بين درجات المبحوثين الدنيا ودرجات المبحوثين العميا مما يبين ان بطاقة المالحظة صادقة فى قدرة تميزىا لدرجات التالميذ.

**نتائج البحث :**

**اختبار صحة الفرض األول:** 

 لمتحقق من صحة الفرض الذى ينص عمى يوجد فرق ذا داللة احصائية عند مستوى (0.05( بين متوسطات درجات تالميذ المجموعة الضابطة والتجريبية فى التطبيق البعدى لإلختبار التحصيمى لصالح المجموعة التجريبية.

**جدول رقم (۳)** 

**متوسطات الرتب ومستوى الداللة لمفروق بين درجات المجموعتين الضابطة والتجريبية فى القياس البعدى لإلختبار التحصيمى**

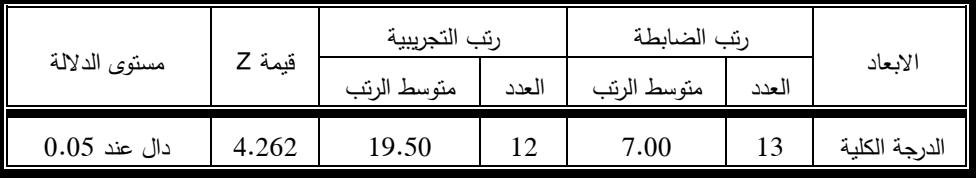

**ومن النتائج السابقة تم قبول الفرض** " يوجد فرق ذا داللة احصائية عند مستوى (0.05( بين متوسطات درجات تالميذ المجموعة الضابطة والتجريبية فى التطبيق البعدى لإلختبار التحصيمى لصالح المجموعة التجريبية "

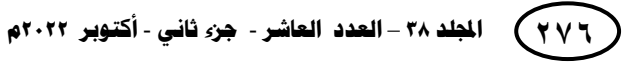

**المجمة العممية لكمية التربية – جامعة اسيوط**

**ـــــــــــــــــــــــــــــــــــــــــــــــــــــــــــــــــــــــــــــــــــــــــــــــــــــــــــــــــــــــــــــــــــــــــــــــــــــــــــــــــــــــــــــــــــــــــــــــــــــــــــــــــــــــــــــــــــــــــــــــــــــــــــــــــــــــ**

**اختبار صحة الفرض الثانى:** 

**لمتحقق من صحة الفرض الذى ينص عمى** " يو جد فرق ذا داللة احصائية عند مستوى (0.05( بين متوسطات درجات تالميذ المجموعة الضابطة والتجريبية فى التطبيق البعدى لبطاقة المالحظة لصالح المجموعة التجريبية " تم إستخدام إختبار مان ويتنى لمعينات اللابارامترية للأزواج المستقلة من خلال البرنامج الإحصائى (SPSS).

#### **جدول رقم (٤)**

**متوسطات الرتب ومستوى الداللة لمفروق بين درجات المجموعتين الضابطة والتجريبية فى القياس البعدى لبطاقة المالحظة**

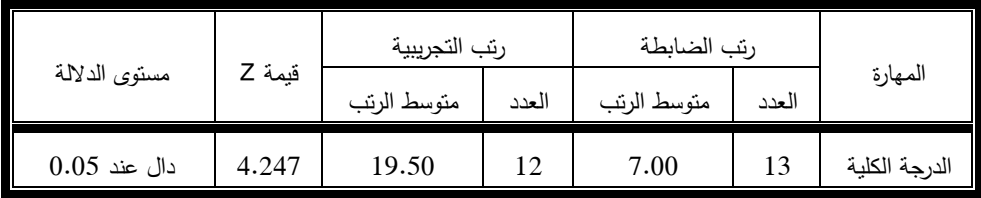

**ومن النتائج السابقة** تم قبول الفرض " يوجد فرق ذا داللة احصائية عند مستوى (**0.05**( بين متوسطات درجات تالميذ المجموعة الضابطة والتجريبية فى القياس البعدى البعاد ومجموع بطاقة المالحظة لصالح المجموعة التجريبية " **.**

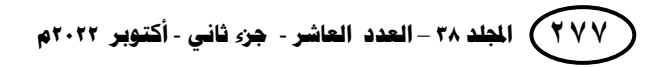

**استخدام الكتاب اإللكتروني التفاعمي أ.م . د / ماريان ميــالد منصور** 

**توصيات البحث :**

**فى ضوء النتائج السابقة لمبحث تقدم الباحثة التوصيات التالية :**

 إستخدام الكتاب االلكترونى التفاعمى فى تدريس موضوع "إنشاء ومعالجة ممفات الفيديو " لتلاميذ الصف الثاني الاعدادى الصم نظرا لما اسفرت عنه نتائج البحث الحالي من فاعلية إستخدام الكتاب االلكترونى التفاعمى فى التدريس.

**ــــــــــــــــــــــــــــــــــــــــــــــــــــــــــــــــــــــــــــــــــــــــــــــــــــــــــــــــــــــــــــــــــــــــــــــــــــــــــــــــــــــــــــــــــــــــــــــــــــــــــــــــــــــــــــــــــــــــــــــــــــــــــــــــــــــــ**

- ضرورة االىتمام باستخدام الكتاب االلكترونى التفاعمى فى تدريس موضوع "إنشاء ومعالجة ممفات الفيديو " لتالميذ الصف الثانى االعدادى الصم من خالل عقد دورات تدريبية للمعلمين المرحلة الاعدادية صم.
- تشجيع معلمى الحاسب الآلى بمدارس الصم على استخدام الكتاب الالكتروني التفاعليفي فى تنمية ميارات انشاء ومعالجة ممفات الفيديو .
- ضرورة تحسين طرق تدريس الحاسب الآلي في المرحلة الاعدادية للصم من خلال البعد عن الطرق التقليدية التى تركز على تلقين المعارف والمفاهيم وسلبية التلميذ مما يفقد المعارف قيمتها لدى التلميذ الاصم و لا تلبى احتياجات التلميذ الاصم واحتياجات المادة العلميه الحديثو.
	- الاهتمام بالتدريبات والانشطة التى نتمى الدافعية لتعلم الحاسب الالى لدى التلاميذ الصم. **البحوث المقترحة :**
- o دراسة تيدف الى التعرف عمى اثر استخدام الكتاب االلكترونى التفاعمى عمى متغيرات تابعة أخرى فى مادة الحاسب الآلى للتلاميذ الصم .
- o إجراء دراسة لمتعرف عمى اثر استخدام الكتاب االلكترونى التفاعمى فى تدريس مقرارت دراسية مختلفة فى المرحلة الاعدادية للصم .
- o إجراء دراسة تبحث المعوقات التى تحول دون استخدام الكتاب االلكترونى التفاعمى فى التعليم والحلول لها.
- o اجراء مزيد من الدراسات التى تيدف الى تنمية ميارات انشاء ومعالجة ممفات الفيديو لدى التالميذ الصم نظرا الىميتيا ليم .

# **المراجع: أوال:ً الم ارجع العربية :**

إبراهيم عبدالفتاح يونس .(٢٠٠٩). فاعلية برمجية تعليمية مقترحة لإكساب طلاب ذوي الاحتياجات الخاصة ( المعاقين سمعيا ) بعض مهارات تصميم العروض التقديمية و أثر ذلك عمى تواصميم غير المفظي مع اآلخرين،**مجمة كمية**  ا**لتربية ،جامعة الأزهر ،مصر ،** مج ٣ ،ع ١٤٣ ، ص ص ٥٥٧–٢١٢.

أحمد السيد عبدالحميد. (٢٠٠٦) . إستراتيجيات التدريس لذوي الاحتياجات الخاصـة ، المؤتمر العممي الثامن عشر ، الجمعية المصرية لممناىج وطرق التدريس ، القاهرة ، مصر ، المجلد الأول ، يوليو ، ص ص ٢–٢٢ .

أحمد عبدالله .(٢٠٠٥).التعلم عن بعد ومستقبل التربية في الوطن العربي ،القاهرة:دار الكتاب الحديث.

إسلام محمد. (٢٠١٦) . أفكار عملية لتدريس الطلاب الصم (حقيبة العوق السمعي) .تم استرجاعيا في ]4239/34/32[ من الرابط : <https://is.gd/YipW2D>

- اعضاء هيئة التدريس قسم علم النفس (٢٠١٥). محاضرات فى مدخل لسيكلوجية ذوى الإحتياجات الخاصة "دبلومه مهنية"(تربية خاصة)، كلية التربيه ،جامعة اسيوط .
- حسن شحاتة ، زينب النجار . ) 4225( . معجم المصطمحات التربوية و النفسية ، الدار المصربة اللبنانية .
- رامي داوود (٢٠٠٨م).الكتب الإلكترونية النشأة والتطور والخصائص والإمكانات والاستخدام والإفادة. القاهرة:الدار المصرية اللبنانية.
- سميرة ابو زيد .(٢٠٠٣). تكنولوجيا التعليم و تكنولوجيا الفئات الخاصة ،المؤتمر السنوى التاسع ،القاهرة ،مصر ، المجلد الاول ، ديسمبر ، ص ص ١٣–١٥.

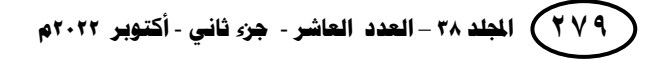

**استخدام الكتاب اإللكتروني التفاعمي أ.م . د / ماريان ميــالد منصور** 

عادل عبدالله محمد ، أشرف أحمد عبداللطيف . (٢٠١٦) . فعالية استخدام الكتاب الإلكتروني في تنمية اإلدراك البصري والسمعي لدى طالب الصف األول اإلعدادي ذوي صعوبات التعمم ، مجمة التربية الخاصة ، مركز المعمومات التربوية والنفسية والبيئية بكمية التربية ، جامعة الزقازيق ، مصر، العدد 39 ، اكتوبر ٢٠١٦، ص ص ٩١-١٤٨.

**ــــــــــــــــــــــــــــــــــــــــــــــــــــــــــــــــــــــــــــــــــــــــــــــــــــــــــــــــــــــــــــــــــــــــــــــــــــــــــــــــــــــــــــــــــــــــــــــــــــــــــــــــــــــــــــــــــــــــــــــــــــــــــــــــــــــــ**

عمرو رفعت (٢٠٠٥) الإعاقة السمعية ، مكتبة النهضبة المصرية .

عمرو عبد العظيم(٢٠١٨) . الكتاب الإلكتروني التفاعلي ، جريدة الرؤية الالكترونيه. تم استرجاعيا في ]الثالثاء /9/53 423:[ من الرابط <https://alroya.om/post/219591>:

كلية التربية النوعية بقنا (٢٠١٦) ، مدونة تصميم وإنتاج الكتاب الإلكتروني التفاعلي . تم استرجاعيا في ]األربعاء، 45 نوفمبر 4238[ من الرابط [http://mohammedkhiry.blogspot.com](http://mohammedkhiry.blogspot.com/):

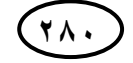

**ثانيا - المراجع األجنبيه :**

Baker, S. (2010). **Remote Tutoring of Deaf and Hard of Hearing Students Using Video and Web Based Technologies**.

- Ebied, M. M. A., & Rahman, S. A. A. (2015). The Effect of Interactive e-Book on Students' Achievement at Najran University in Computer in Education Course. Journal of Education and Practice, 6(19), 71-82.
- Hwang, G. J., Lai, C. L., & Wang, S. Y. (2015). Seamless flipped learning: A Mobile technology-enhanced flipped classroom with effective learning strategies. Journal of Computers in Education, 2(4), 449-473
- King, C. & Parks, E. (2010, June 21-23). Bilingual Web Conferencing with Multi-Point Videos. An International Symposium Technology and Deaf Education: Exploring International and AccessTechnologies, Rochester, NY, from <http://www.rit.edu/~w-tecsym>